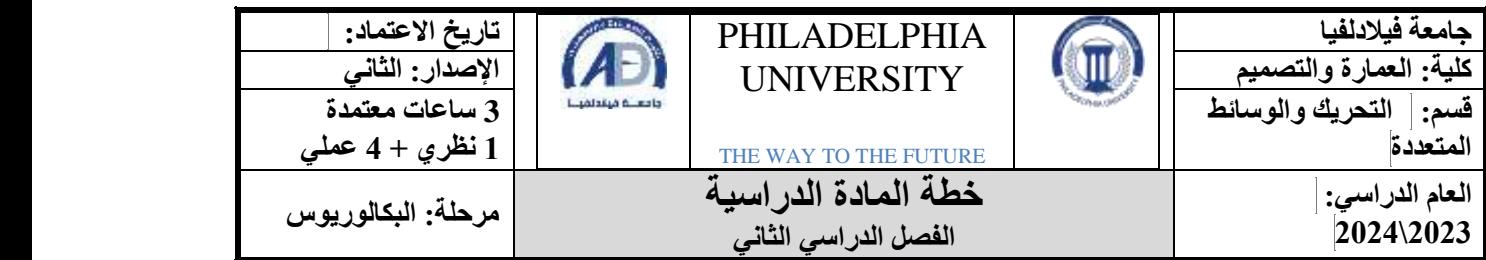

#### **معلومات المادة**

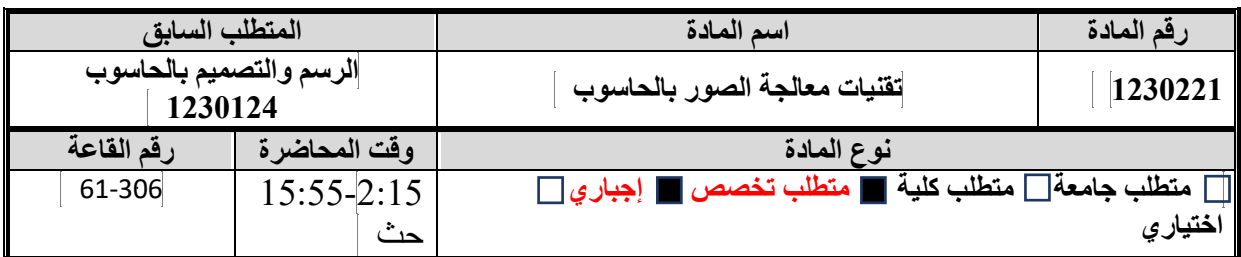

### **معلومات عضو هيئة التدريس**

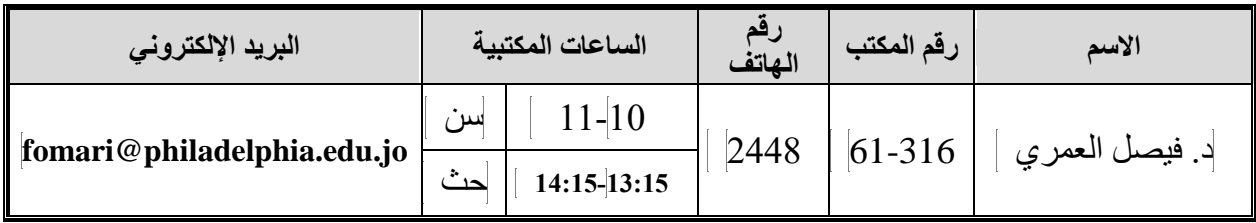

### **نمط التعلم المستخدم في تدريس المادة**

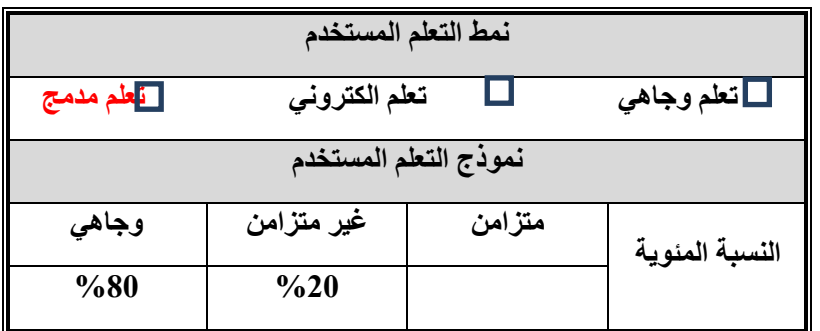

#### **وصف المادة**

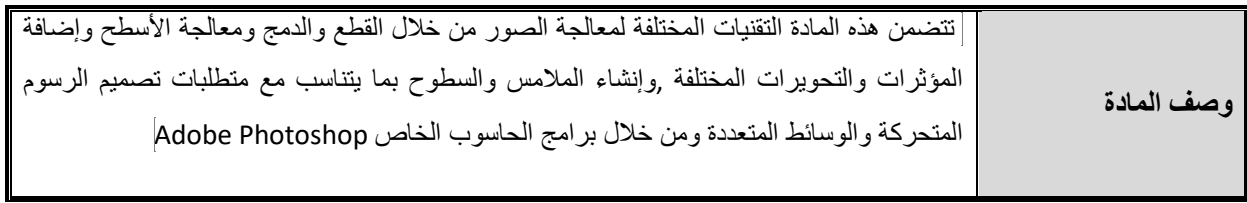

# **مخرجات تعلم المادة**

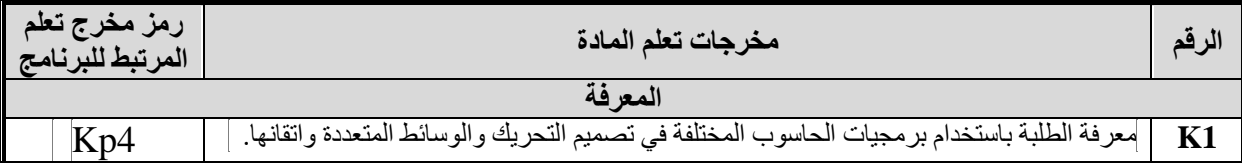

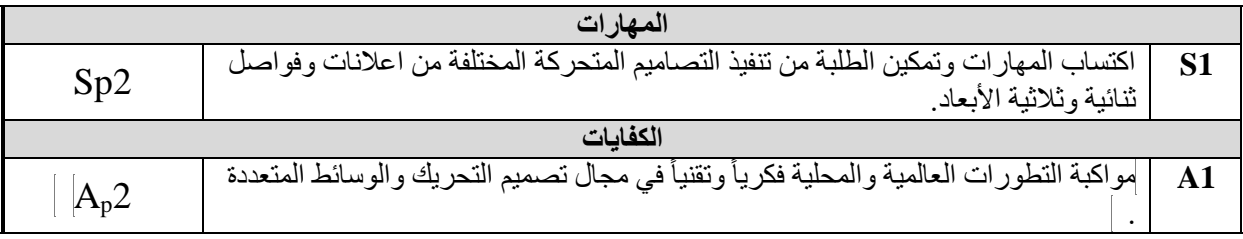

#### **مصادر التعلم**

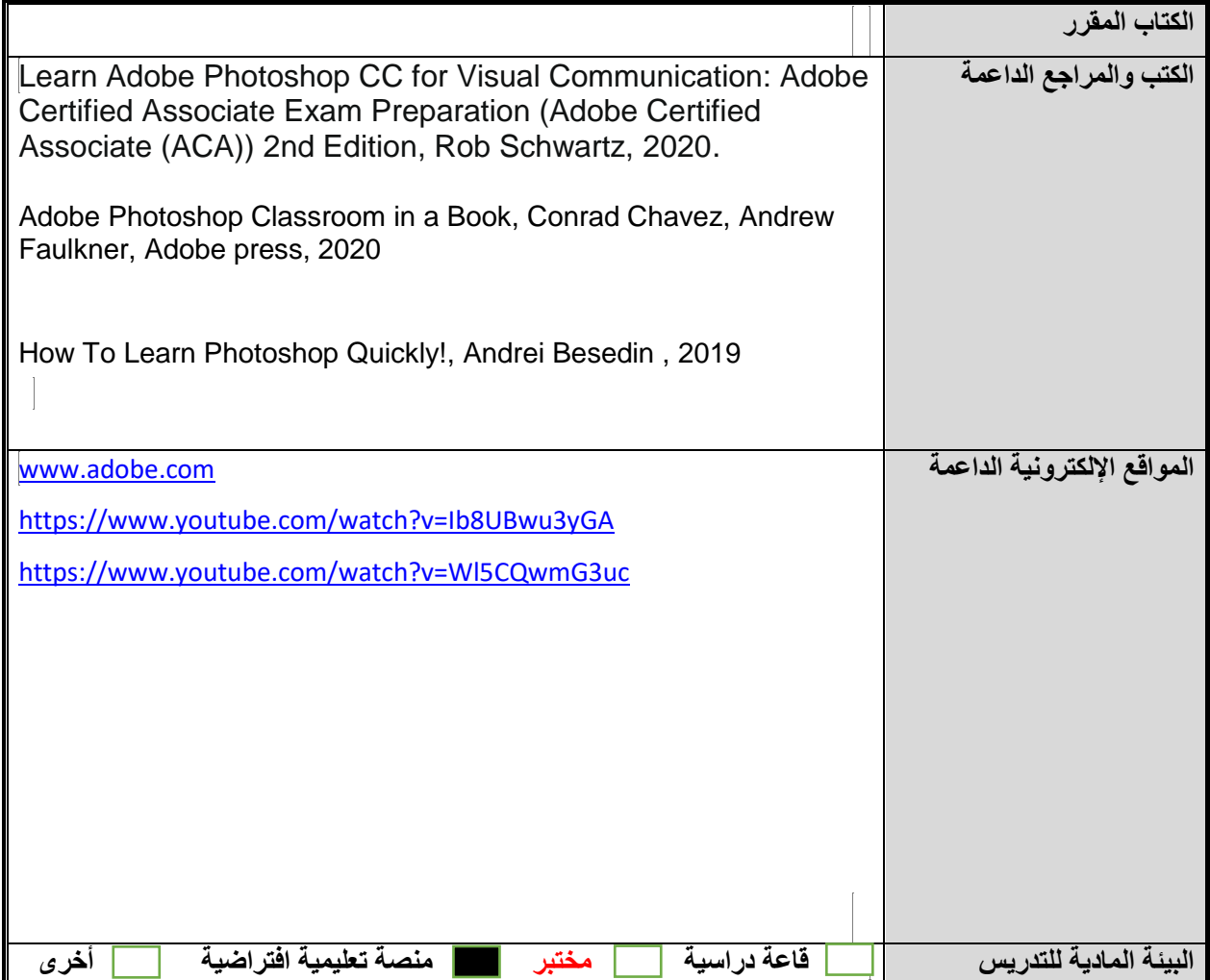

## **الجدول الزمني للقاء الطلبة والمواضيع المقررة**

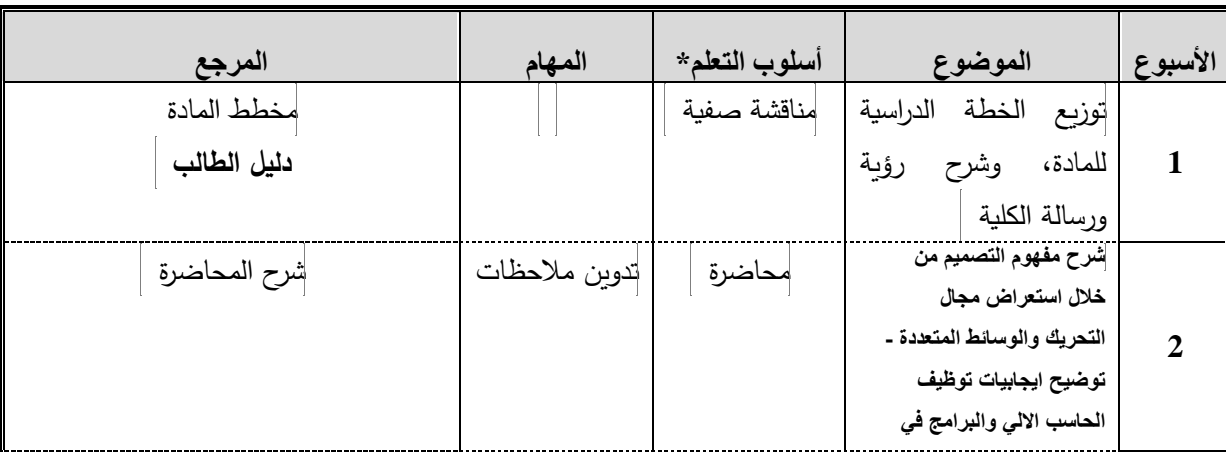

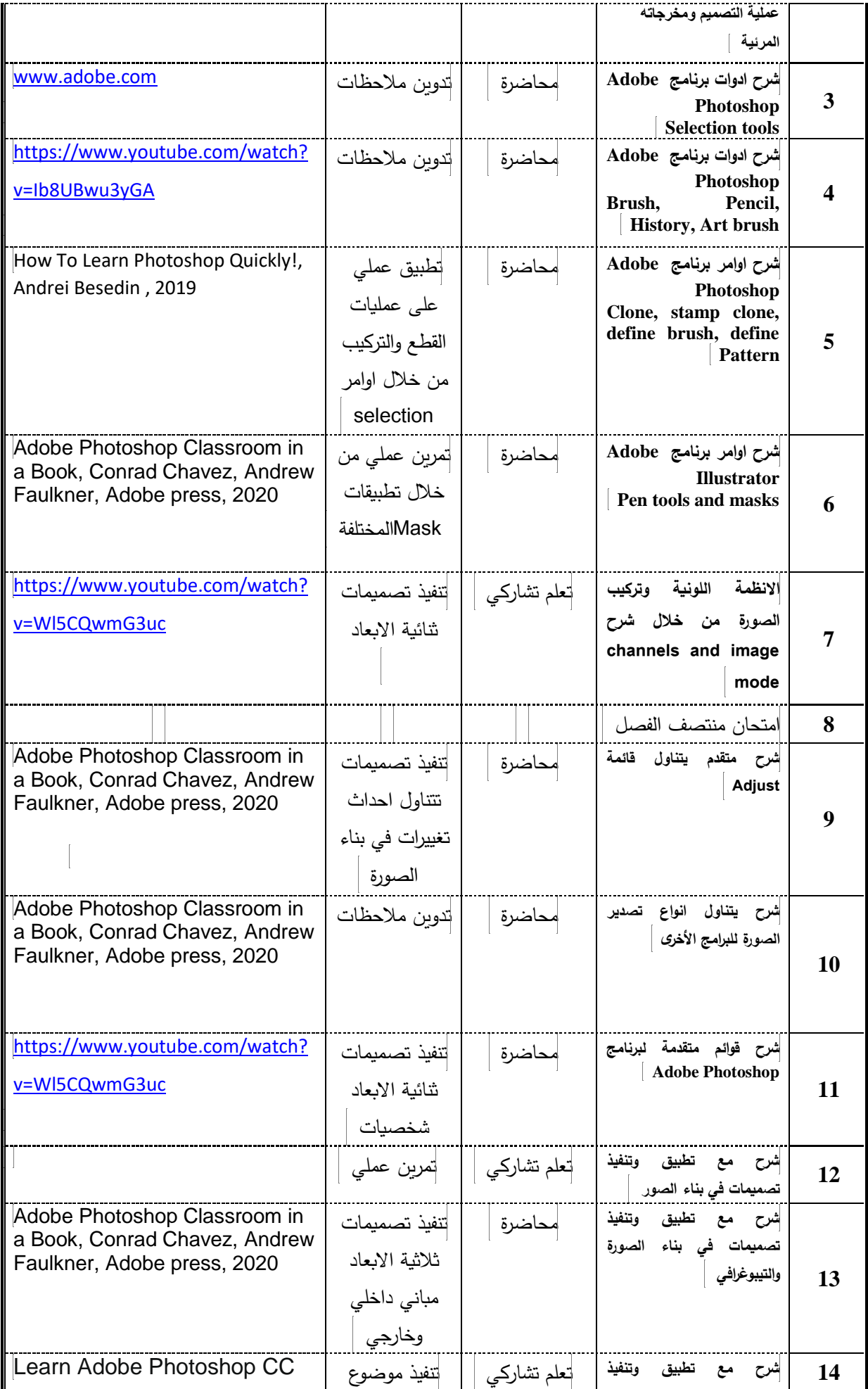

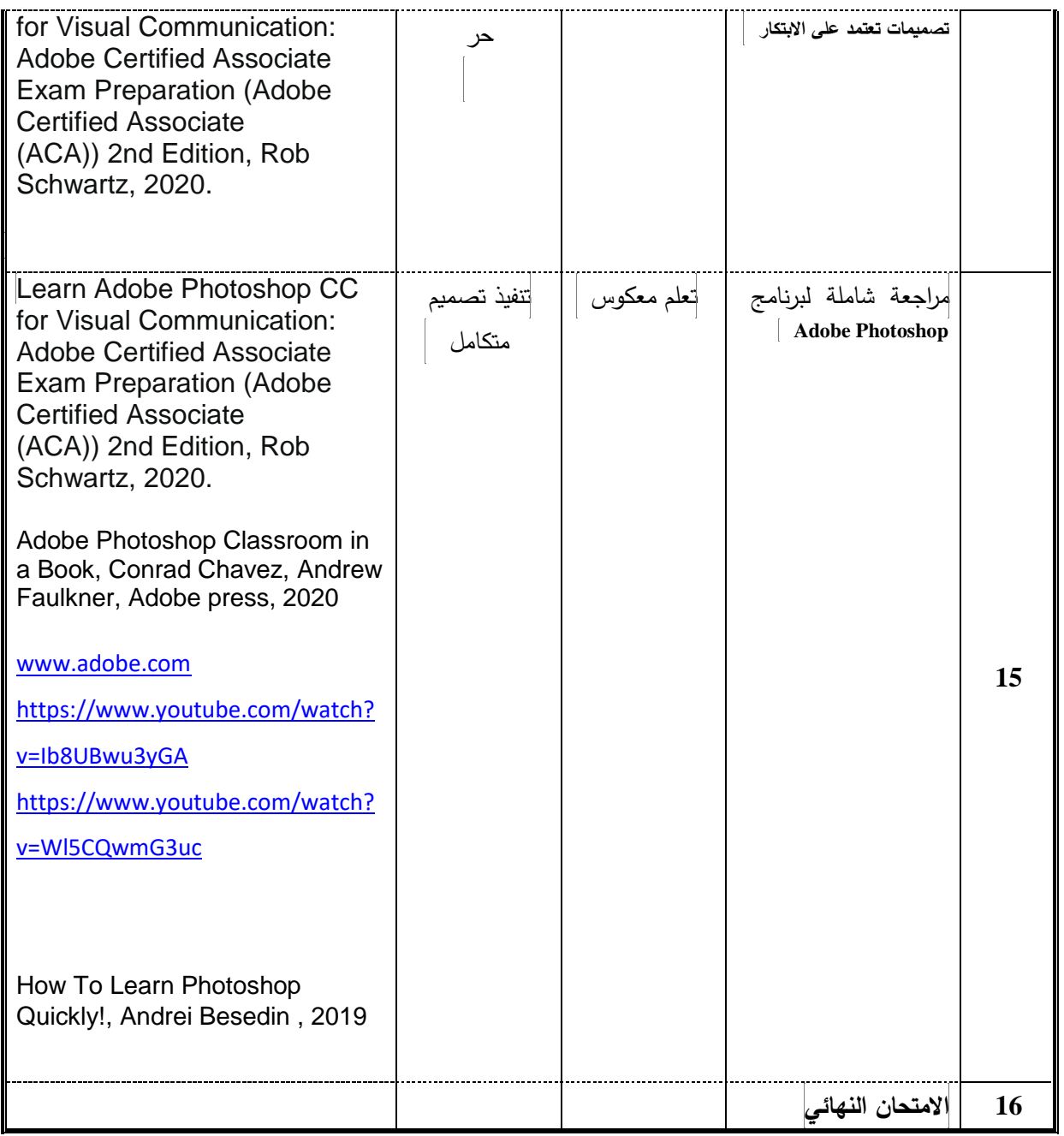

.<br>\*تشمل أساليب التعلم: محاضرة، تعلم معكوس، تعلم من خلال المشاريع، تعلم من خلال حل المشكلات، تعلم تشاركي... الخ.

## **مساهمة المادة في تطوير مهارات الطالب**

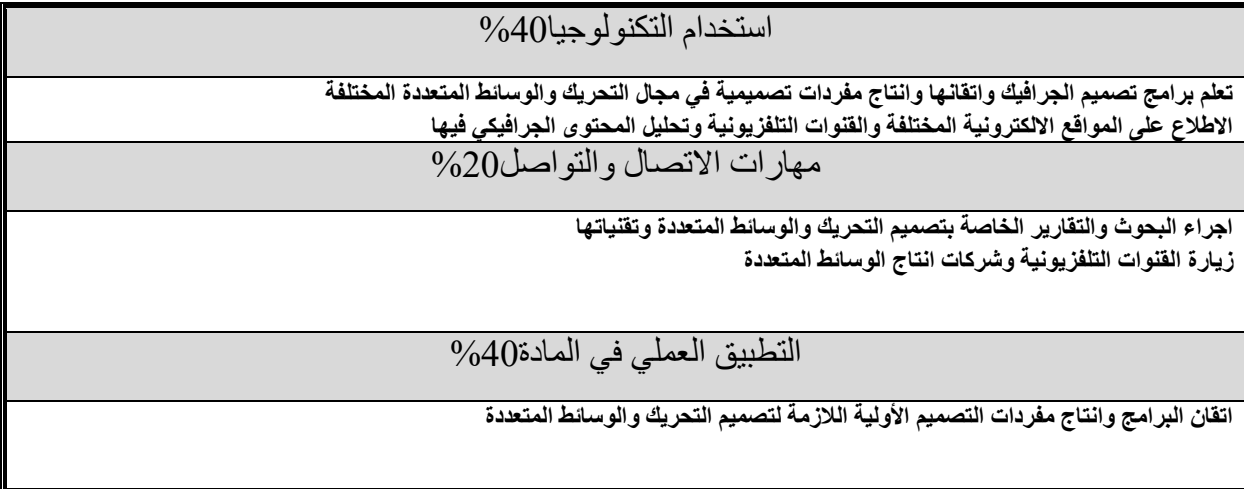

أ**ساليب تقييم الطلبة وتوزيع العالمات** 

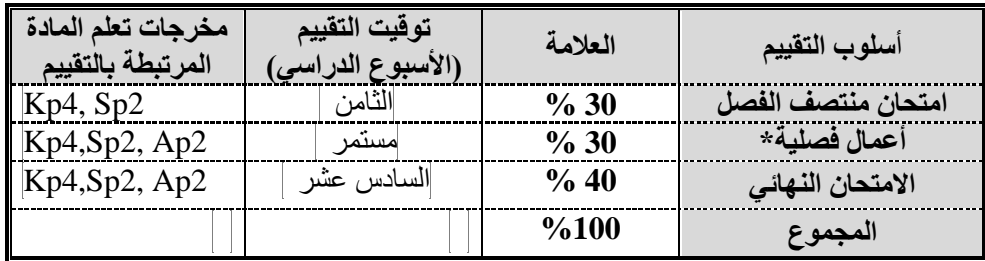

\*تشمل: واجبات قصيرة، عرض تقديمي، امتحان قصير، مشروع..... الخ.

#### **مواءمة مخرجات تعلم المادة مع أساليب التعلم والتقييم**

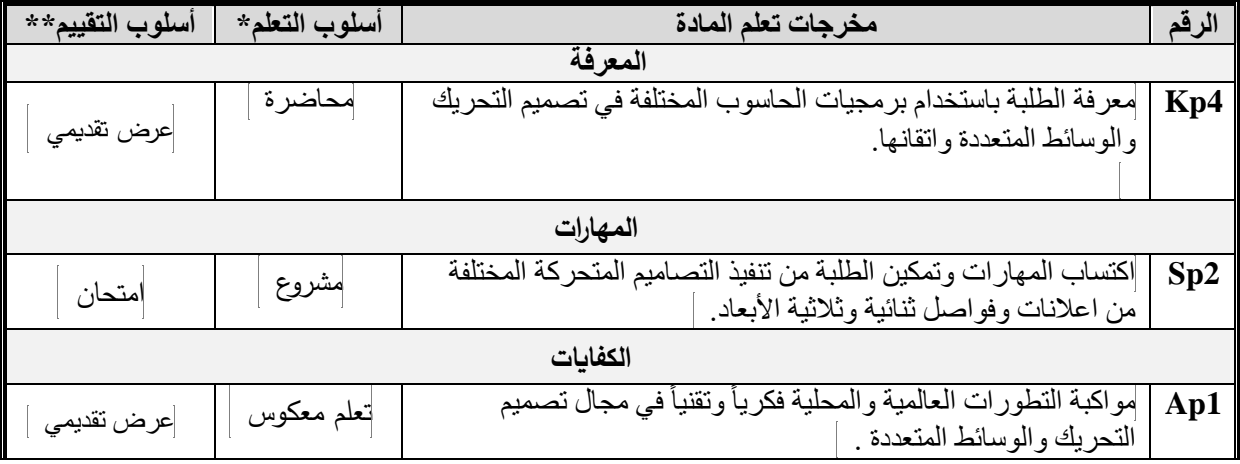

**\*** تشمل أساليب التعلم1 محاضرة، تعلم معكوس، تعلم من خالل المشاريع، تعلم من خالل حل المشكالت، تعلم تشاركي... الخ. \*\*تشمل أساليب التقييم1 امتحان، مشروع فردي/ جماعي، واجبات منزلية، عرض تقديمي، المشاركة والمناقشة، امتحان قصير... الخ.

**سياسات المادة**

| متطلبات السياسة                                                                                                    | السياسة              |
|----------------------------------------------------------------------------------------------------|----------------------|
| الحد الأدني للنجاح في المادة هو (50%) والحد الأدني للعلامة النهائية هو (35%).                                                                                                    | النجاح في المادة     |
| كل من يتغيب عن امتحان فصلَّى معلَّن عنه بدون عذر مريض أو عذر قهري يقبل به<br>عميد الكلية التي تطرح المادة، توضع له علامة صفر في ذلك الامتحان وتحسب في<br>علامته النهائية.<br>كل من يتغيب عن امتحان فصلـي معلن عنه بعذر مريض أو قهري يقبل به عميد الكلية<br>التي تطرح المادة، عليه أن يقدم ما يثبت عذره خلال أسبوع من تاريخ زوال العذر ، وفي<br>هذه الحالة على مدرس المادة أن يعقد امتحاناً تعويضياً للطالب.<br>كلِّ من تغيب عن امتحان نـهائـي بـعذر مريض أو عذر قـهري يقبل بـه عميد الكلية التـي<br>تطر ح المادة عليه أن يقدم ما يثبت عذر ه خلال ثلاثة أيام من تاريخ عقد ذلك الامتحان. | الغياب عن الامتحانات |
| لا يسمح للطالب بالنغيب أكثر من (15%) من مجموع الساعات المقررة للمادة، أي ما يعـادل<br>ست محاضرات. وإذا غاب الطالب أكثر من (15%) من مجموع الساعات المقررة للمـادة<br>دون عذر مرضـي أو قهري يقبلـه عميد الكليـة، يحرم من التقدم للامتحـان النهـائي وتعتبـر<br>نتيجته في تلك المادة(صفر أ)، أما إذا كـان الغيـاب بسبب المر ض او لعـذر قهر ي يقبلـه عميـد<br>الكلية التي تطرح المادة ، يعتبر منسحباً من تلك المادة وتطبق علية أحكام الانسحاب.                                                                                                    | الدوام (المواظبة)    |
| تولى جامعة فيلادلفيا موضوع النزاهة الأكاديمية اهتمامًا خاصًا، ويتم تطبيق العقوبات<br>المنصوص عليها في تعليمات الجامعة بمن يثبت عليه القيام بعمل ينتهك النزاهة الأكاديمية<br>مثل: الغش، الانتحال (السرقة الأكاديمية)، التواطؤ، حقوق الملكية الفكرية.                                                                                                    | النزاهة الأكاديمية   |

#### **مخرجات تعلم البرنامج التي يتم تقييمها في المادة**

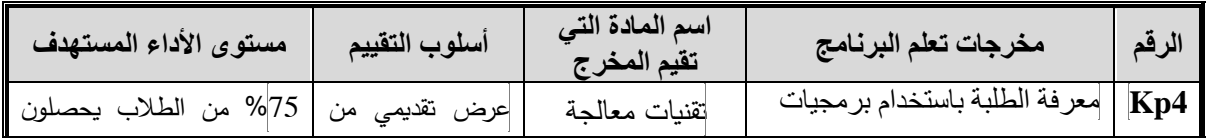

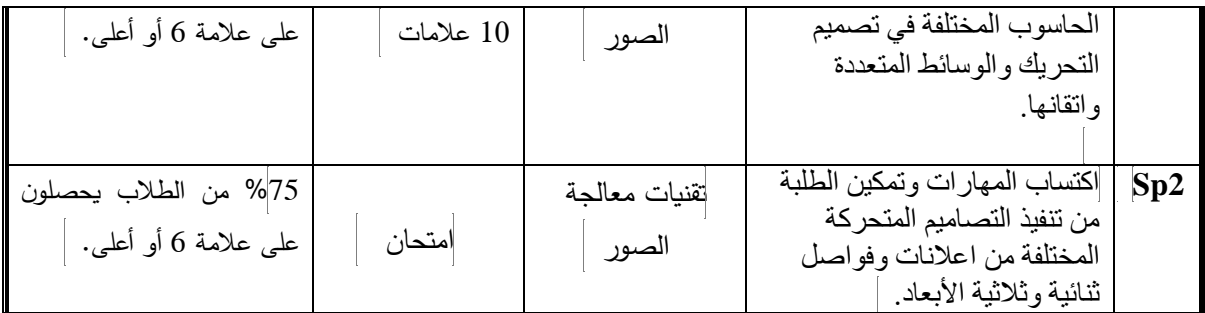

### **وصف متطلبات تقييم مخرجات تعلم البرنامج في المادة**

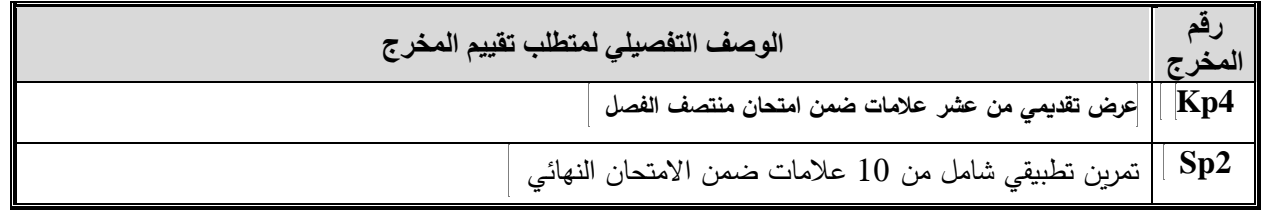

### **سلم تقييم أداء متطلب تقييم مخرجات تعلم البرنامج في المادة**

قيد التصميم، سيتم تزويد الطالب به قبل المهمة بوقت كاف.